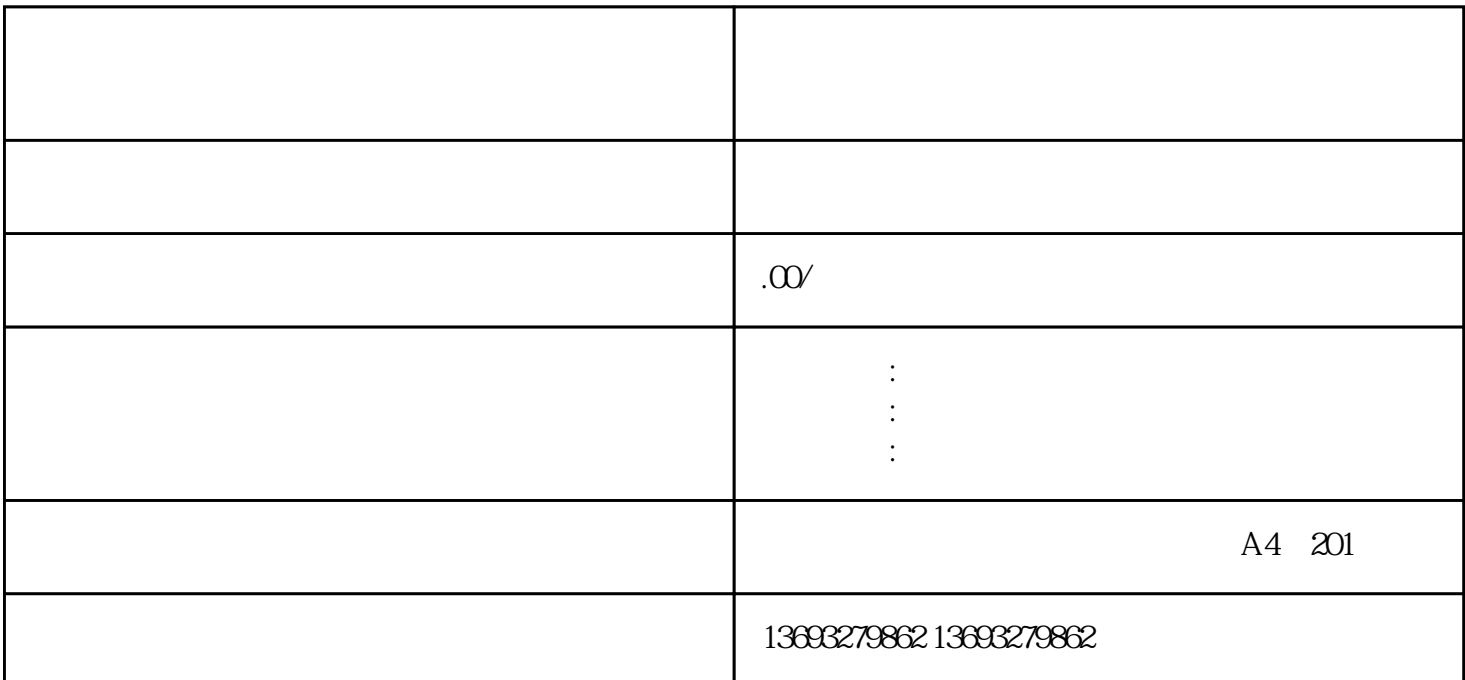

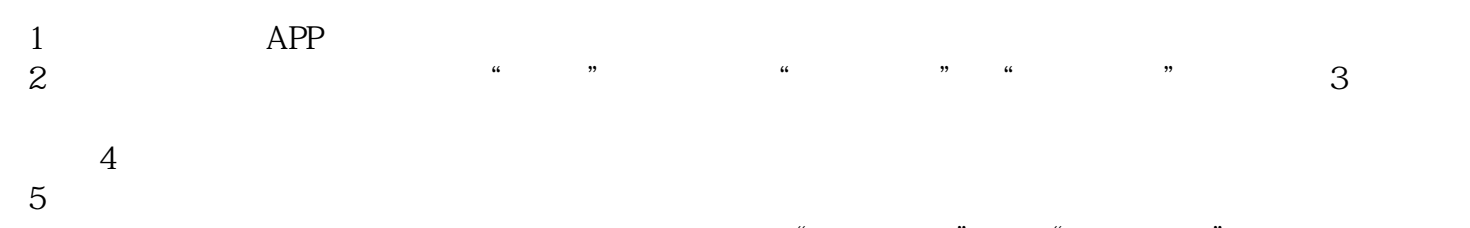

[怎么样在百度地图上添加商铺电话和位置信\(百度地图标注\)](https://wuhan061245.11467.com/news/6597807.asp)

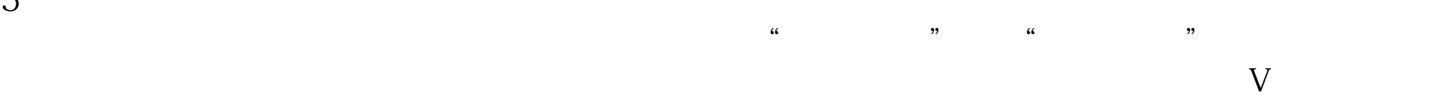